## Triangle Toolkit

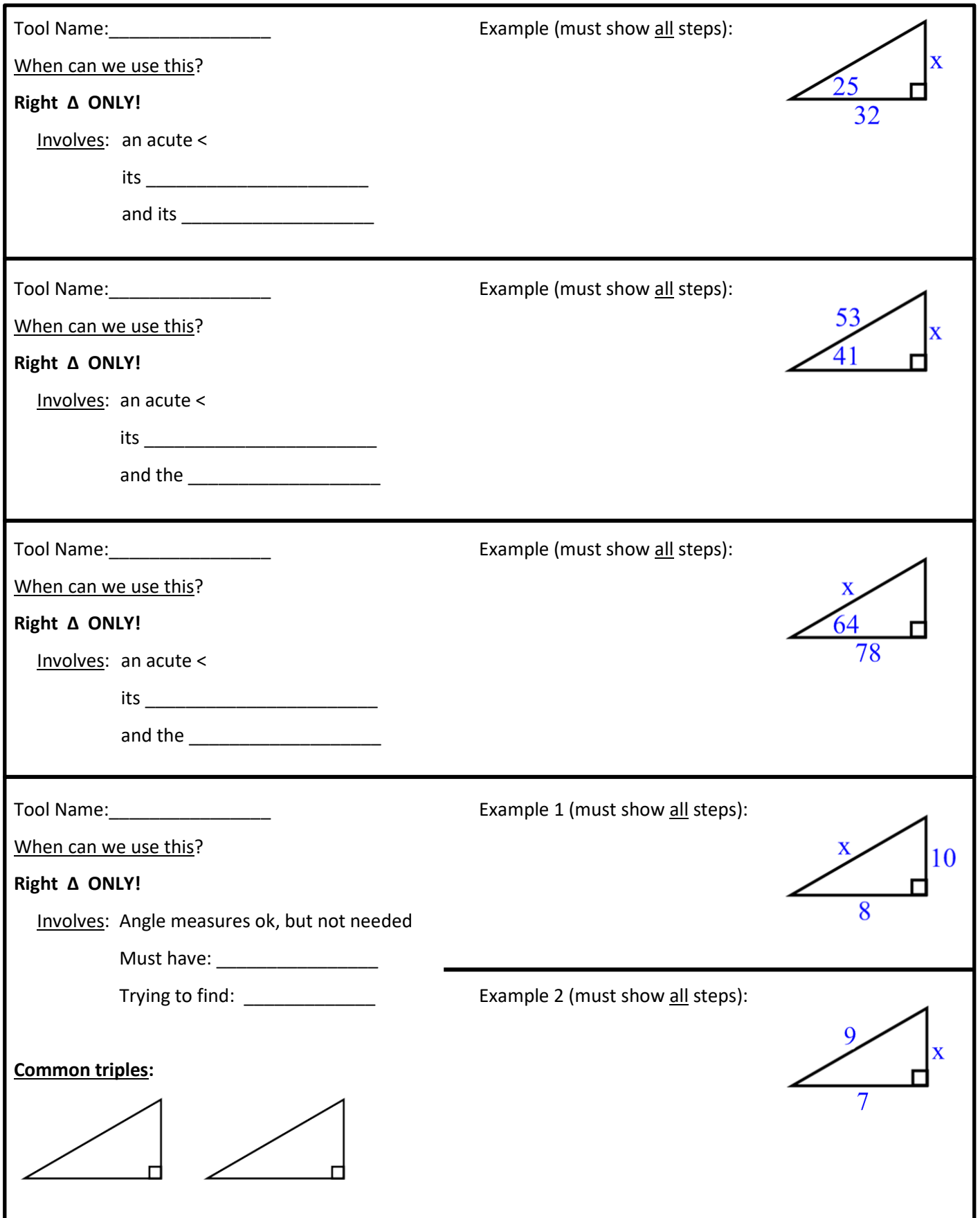

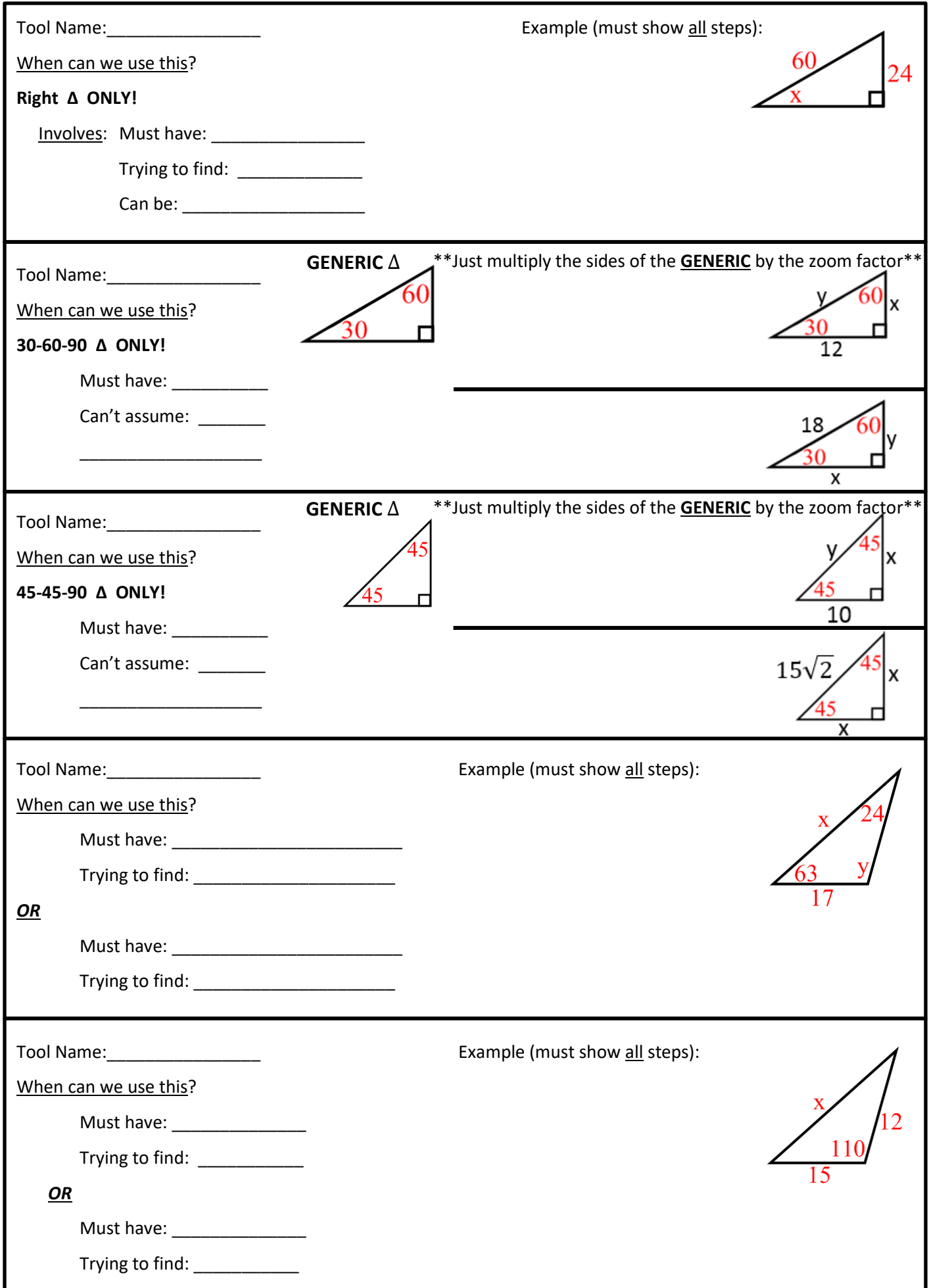

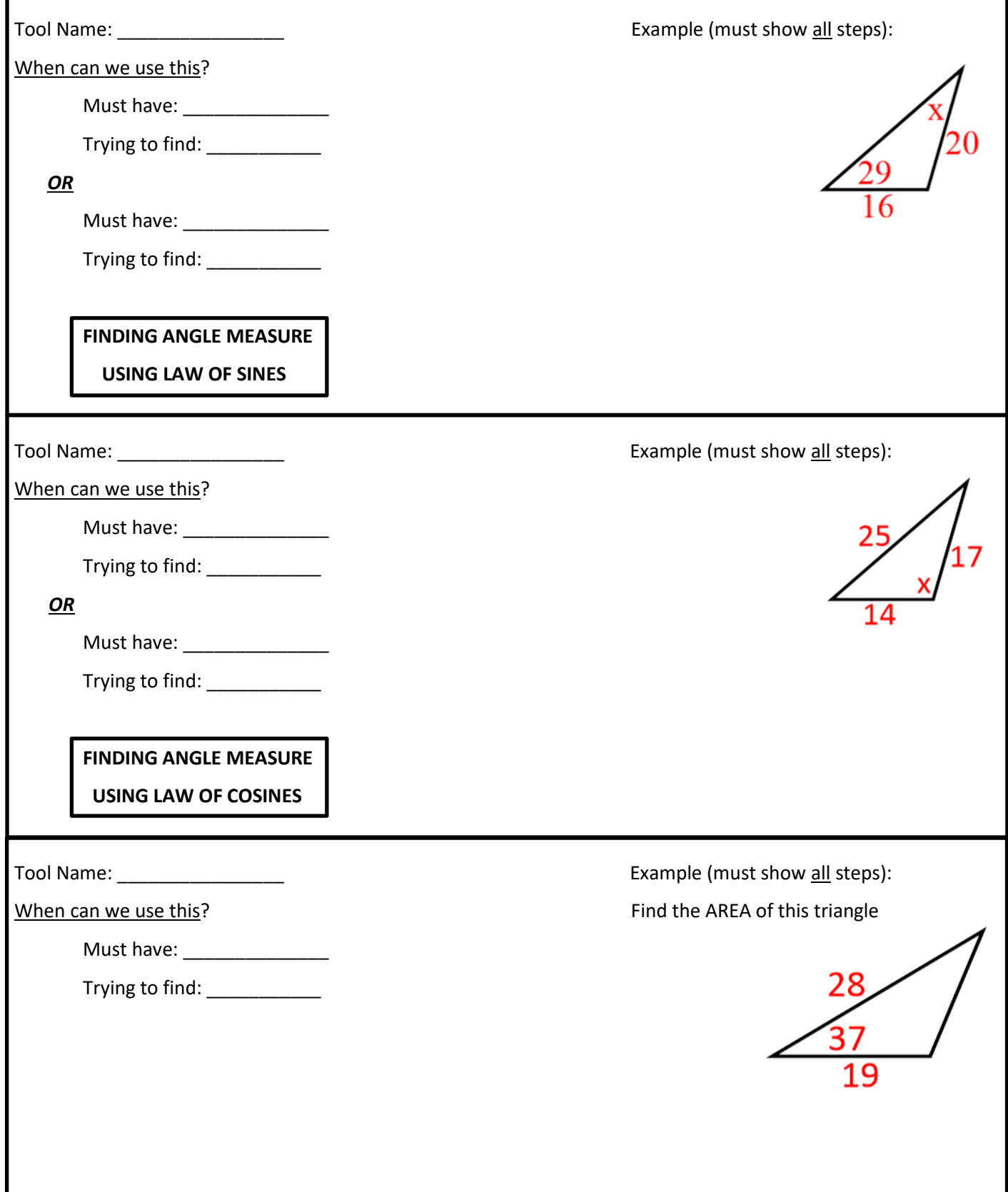